## Wizualizacja danych Dr Anna Muranova

Semestr letni 2024, UWM w Olsztynie

8. Zajęcie (24.04.2024)

Ćwiczenie 1 (Pierwszy przykład pracy z danymi program81.py). Stwórz tablicy wzrostu oraz rozmiaru butów.

- jaki jest średnie rozmiar buta?
- jaki jest maksymalnie wymieniony rozmiar buta?
- jaki jest średnie wzrost osób z maksymalnym wymienionym rozmiarem buta?
- jaki jest najmniejszy wzrost osób z maksymalnym wymienionym rozmiarem buta?
- jaki jest średnie rozmiar buty u osób każdego wzrostu?
- jakie jest średnie wzrost wszystkich osób?
- $\bullet$  jaki jest najmniejszy i najwyższy wzrost u osób z rozmiarem buty 10?
- stwórz tablice zawierająca europejski rozmiar butów dla tych osób.

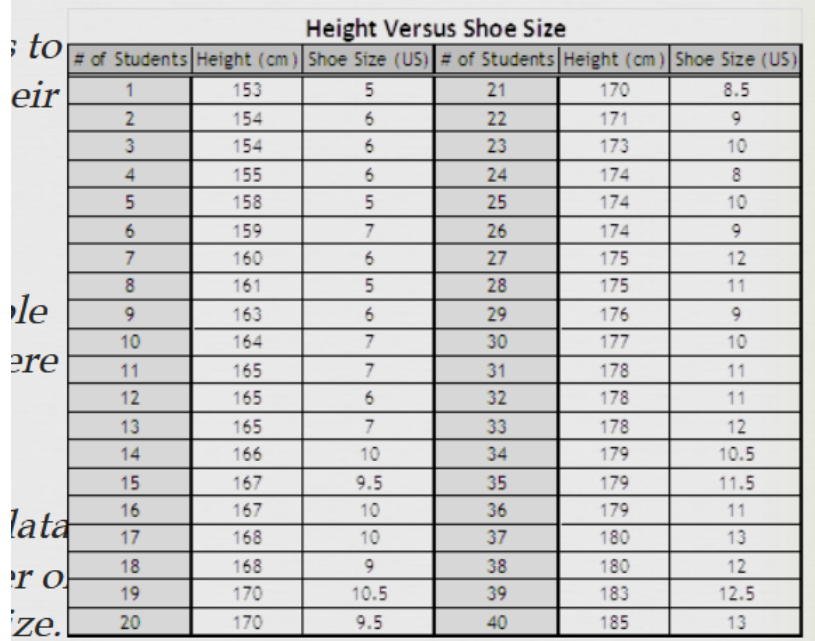

import numpy as np

height = np.array([153, 154, 154, 155, 158, 159, 160, 161, 163, 164, 165, 165, 165, 166, 167, 167, 168, 168, 170, 170, 170, 171, 173, 174, 174, 174, 175,

```
175, 176, 177, 178, 178, 178, 179, 179, 179,
                 180, 180, 183,185])
print(len(height))
shoe_size = np.array([5, 6, 6, 6, 5, 7, 6, 5, 6, 7, 7, 6, 7, 10,
                      9.5, 10, 10, 9, 10.5, 9.5, 8.5, 9, 10, 8,
                      10, 9, 12, 11, 9, 10, 11, 11, 12, 10.5, 11.5,
                      11, 13, 12, 12.5, 13])
```
print(len(shoe\_size))

**Ćwiczenie 2** (program82.py). Dla podanej tabeli stwórz tablice odpowiadające podanym kolumnom (kolumna tabeli to tablica w kodzie, bez nagłówka, nagłówek jak nazwa tablicy). Następnie wykonaj poniższe czynności (programistyczne):

- oblicz na ile procentów wzrosła produkcja samochodów w każdym Państwie
- $\bullet$  jakie Państwa z podanych produkowało najmniej oraz najwięcej samochodów w 1999 oraz w 2014 latach
- $\bullet$  wybierz Państwa, który wyprodukowali w 2014 mniej samochodów niż w 1999.

Zadanie 1. W poniższej tabeli podana jest produkcja (w mln szt.) samochodów osobowych w 10-ciu państwach o największej światowej produkcji w 2014. Dla porównania tabela zawiera również dane dotyczące wielkości produkcji w tych państwach w roku 1999.

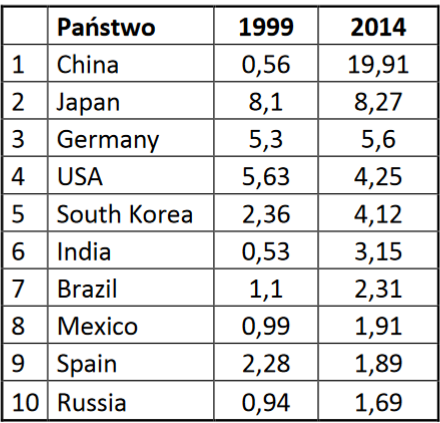

```
country = np.array(['China', 'Japan', 'Germany', 'USA', 'South Korea',
                    'India', 'Brazil', 'Mexico', 'Spain', 'Russia'])
Year1999 = np.array([0.56, 8.1, 5.3, 5.63, 2.36, 0.53, 1.1,
                     0.99, 2.28, 0.94])
Year2014 = np.array([19.91, 8.27, 5.6, 4.25, 4.12, 3.15, 2.31,
                     1.91, 1.89, 1.69])
```
**Ćwiczenie 3** (program83.py). Dla podanej tabeli stwórz tablice odpowiadające podanym kolumnom (kolumna tabeli to tablica w kodzie, bez nagłówka, nagłówek jak nazwa tablicy). Następnie wykonaj poniższe czynności (programistyczne):

wypisz na konsoli imiona posortowane alfabetycznie

- stwórz tablice przechowująca imiona osób noszących okulary (kolejność w tej tablicy musi odpowiednio zachować kolejność z wyjściowej tablicy)
- $\bullet$  stwórz tablice zawierająca imiona kobiet w wieku z przedziału lat  $[20, 30]$
- $\bullet$  stwórz tablice zawierająca imiona osób o wadze z przedziału  $[60, 80]$ , wzroście [160, 180] nienoszących okularów.
- policz bmi dla wszystkich osób i wynik zapisz w tablicy  $(bmi =$ waga  $\frac{w\, \text{avg}\, \text{w}}{w\, \text{arost}^2}$ ).

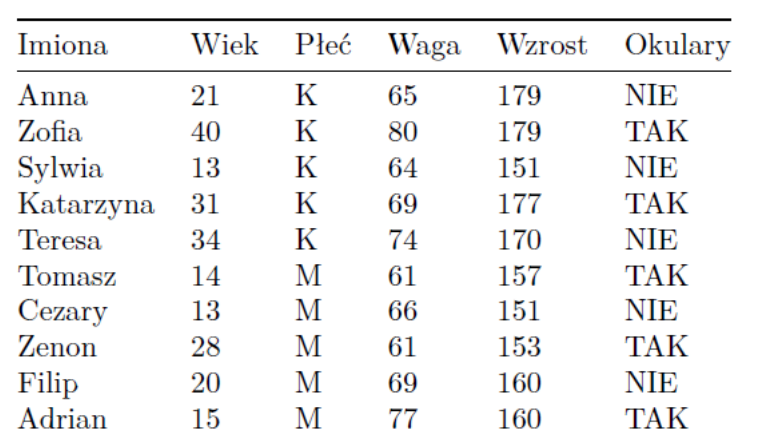

• policz średni wiek i wyświetl na konsoli imię osoby najbliżej średniej.